## RFC 3746 : Forwarding and Control Element Separation (ForCES) Framework

## Stéphane Bortzmeyer

<stephane+blog@bortzmeyer.org>

Première rédaction de cet article le 21 septembre 2007

Date de publication du RFC : Avril 2004

—————————-

https://www.bortzmeyer.org/3746.html

Forces désigne un mécanisme pour séparer, dans un routeur ou autre élément actif du réseau, la partie « contrôle » de la partie « transmission (des paquets) ». Ce RFC décrit l'architecture de Forces.

Le RFC 3654<sup>1</sup> décrivait le cahier des charges de Forces, l'architecture des routeurs modernes, les motivations derrière ce projet et introduisait son vocabulaire. Notre RFC est un peu plus concret et précise l'architecture de Forces. Le schéma de la section 3 l'illustre bien : Sur ce schéma fonctionnel, on voit un routeur, le "*Network Element (NE)*", qui comprend deux "*Forwarding Element (FE)*" et deux "*Control Element (CE)*". Forces ne normalise que la communication entre CE et FE (les liens en gras sur le schéma).

Sur un schéma physique, on pourrait voir, par exemple, les CE et FE être des lames connectés au même bus comme ici :

La section 5 du RFC est consacrée à l'examen des relations entre Forces et le RFC 1812, qui synthétise les obligations des routeurs IP (comme l'obligation d'être gérable par SNMP, section 5.7). Forces n'impose pas une façon particulière de séparer les tâches du CE et du FE, l'idée étant que, au fur et à mesure que l'électronique progresse, les FE assurent de plus en plus de fonctions qui étaient auparavant dévolues aux CE.

Ainsi, la section 5.5 explique que le CE devra savoir faire du TCP, qui reste par contre facultatif pour le FE typique.

Notons que la section sur la sécurité, la section 8, est très détaillée. Si, dans un routeur classique, le fait que CE et FE soient dans la même boîte physique simplifie le problème, en rendant difficiles certaines attaques, la séparation des CE et des FE que permet Forces peut entrainer des problèmes de sécurité nouveaux.

<sup>1.</sup> Pour voir le RFC de numéro NNN, https://www.ietf.org/rfc/rfcNNN.txt, par exemple https://www.ietf. org/rfc/rfc3654.txt

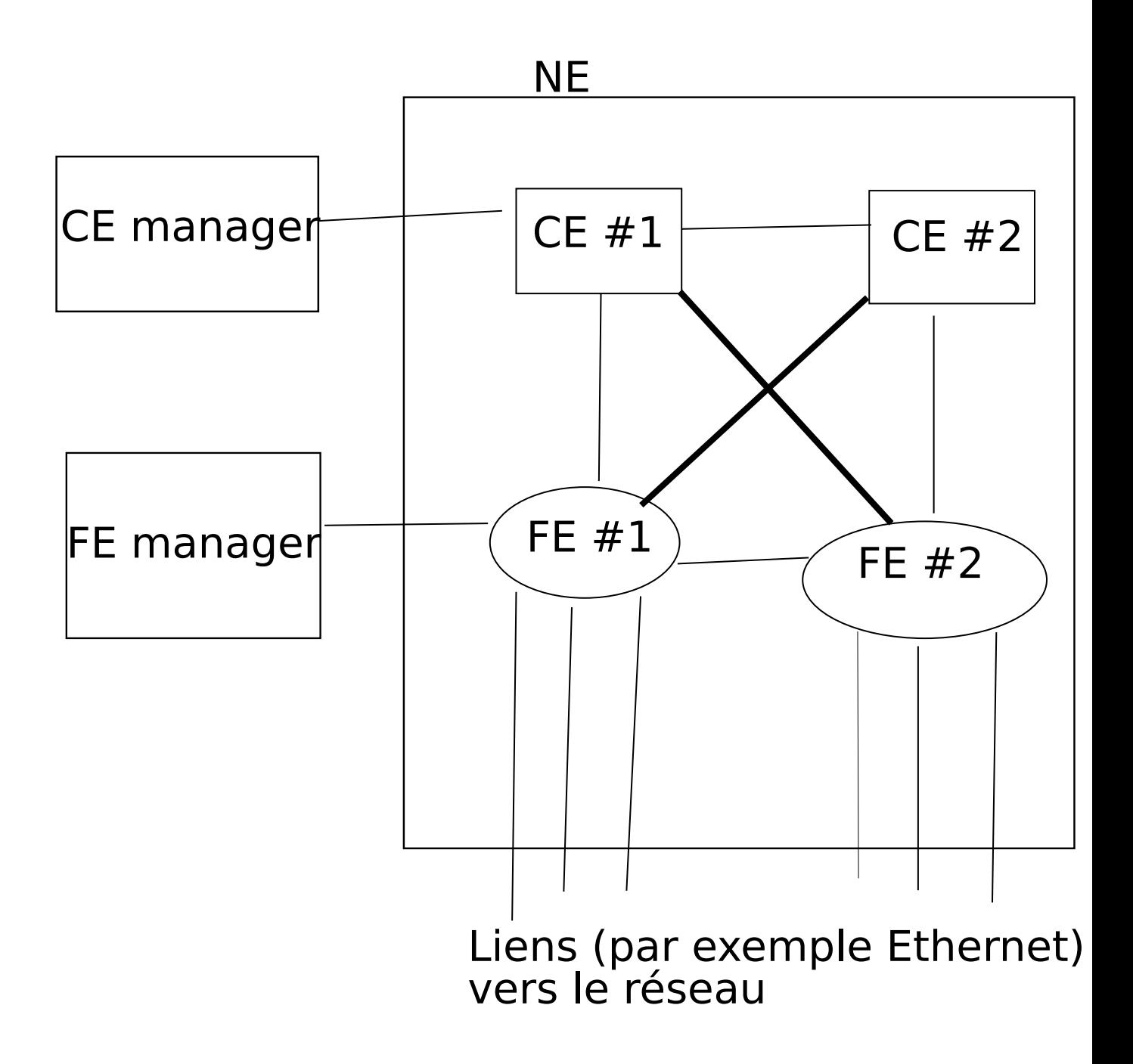

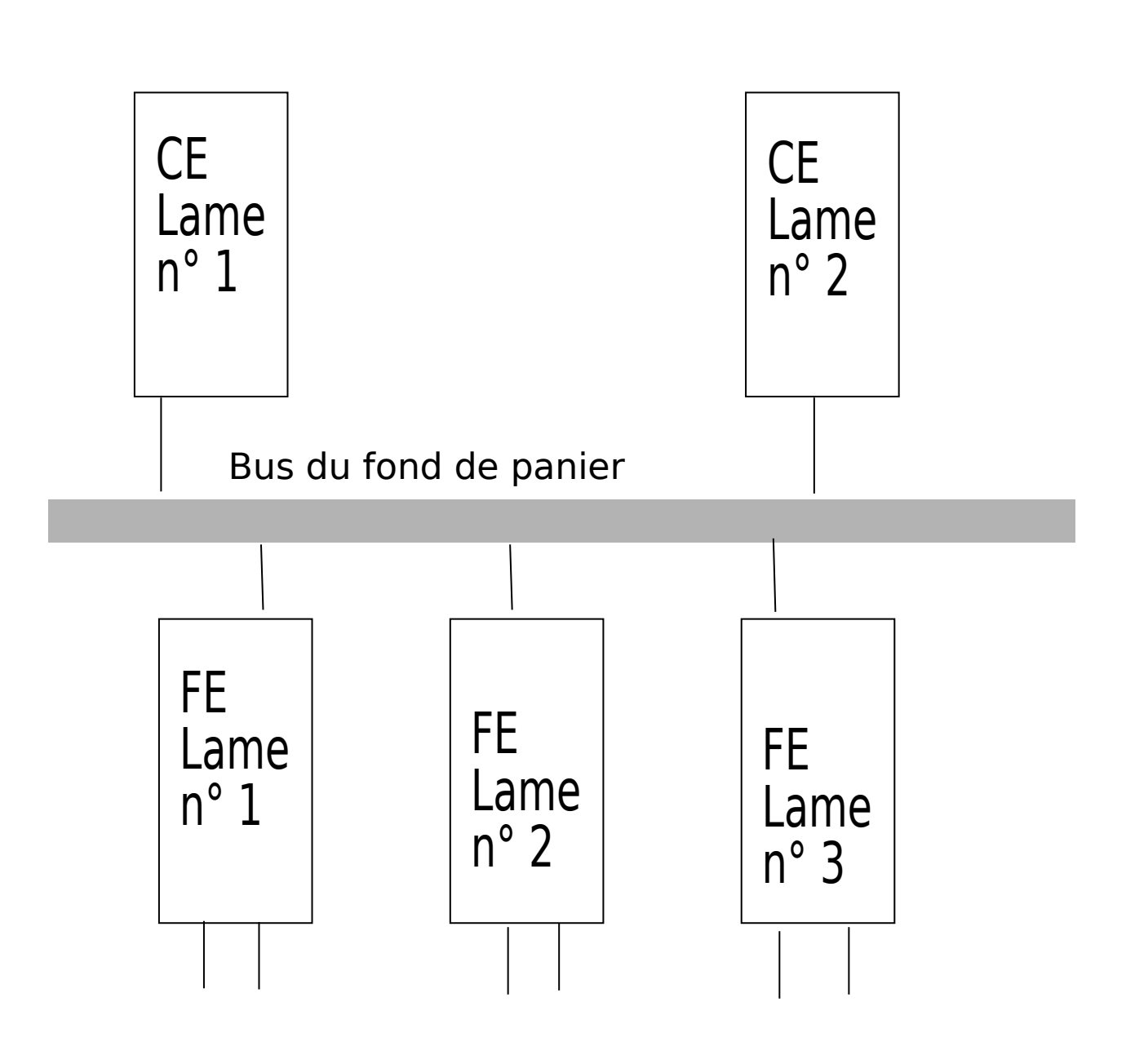